## Package: SLPresElection (via r-universe)

June 28, 2024

Type Package Title Presidential Election Data of ``Sri Lanka'' from 1982 to 2015 Version 1.0.1 Description Presidential Election data of ``Sri Lanka''" is stored in Pdf files, through Pdf scraping they are converted into data-frames and stored in this R package. License MIT + file LICENSE URL <https://github.com/Amalan-ConStat/SLPresElection>, <https://amalan-constat.github.io/SLPresElection/index.html> BugReports <https://github.com/Amalan-ConStat/SLPresElection/issues> **Depends**  $R (= 4.0.0)$ Suggests spelling, testthat Encoding UTF-8 Language en-US LazyData TRUE RoxygenNote 7.3.1 Repository https://amalan-constat.r-universe.dev RemoteUrl https://github.com/Amalan-ConStat/SLPresElection RemoteRef HEAD RemoteSha 22f1cc512fffb5dad26396ac9bace94eba56b7e9

### **Contents**

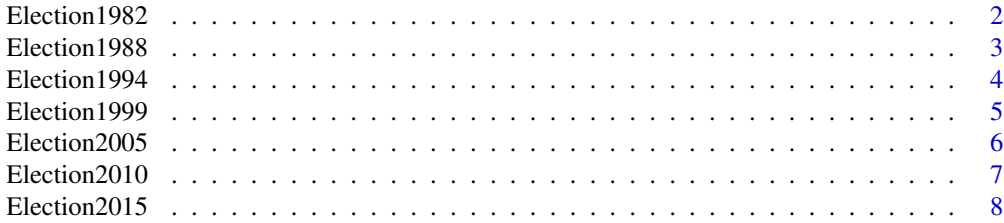

<span id="page-1-0"></span>**Index** [9](#page-8-0)

#### Description

The first presidential election of Sri Lanka was held in 1982. Its results are published as a pdf file. The data available in this file is scraped and summarised as a data-frame Election1982.

#### Usage

data(Election1982)

#### Format

A data frame with 6 columns and 2018 rows.

Year Year of the presidential election

District District Names

Electorate Electorate Names, Postal District Votes and Final District Results

ColNames Candidate Names, Total No of Valid Votes, No of Rejected Votes, Total No of Votes Polled and No of Registered Electors

Votes No of votes for the ColNames variable

Percentage Percentage of votes with regard to the No of Registered Electors and the Total No of Votes Polled for Total No of Votes Polled and all other ColNames variable, respectively

#### Details

There are 22 districts and 160 electorates in Sri Lanka. In 1982 six candidates participated in this election and J.R. Jayawardene became the first executive president.

#### Source

Extracted from the pdf published by the Sri Lankan Elections commission at [https://elections.](https://elections.gov.lk) [gov.lk](https://elections.gov.lk) or the project that I have completed in scraping the data from the pdf file at : [https:](https://github.com/Amalan-ConStat/PresidentialElection) [//github.com/Amalan-ConStat/PresidentialElection](https://github.com/Amalan-ConStat/PresidentialElection).

#### Examples

Election1982[Election1982\$District == "Colombo" & Election1982\$Electorate == "Colombo-North",]

<span id="page-2-0"></span>

The second presidential election of Sri Lanka was held in 1988. Its results are published as a pdf file. The data available in this file is scraped and summarised as a data-frame Election1988.

#### Usage

data(Election1988)

#### Format

A data frame with 6 columns and 1406 rows.

Year Year of the presidential election

District District Names

Electorate Electorate Names, Postal District Votes and Final District Results

ColNames Candidate Names, Total No of Valid Votes, No of Rejected Votes, Total No of Votes Polled and No of Registered Electors

Votes No of votes for the ColNames variable

Percentage Percentage of votes with regard to the No of Registered Electors and the Total No of Votes Polled for Total No of Votes Polled and all other ColNames variable, respectively

#### Details

There are 22 districts and 160 electorates in Sri Lanka. In 1988 three candidates participated in this election and Ranasinghe Premadasa became the second executive president.

#### Source

Extracted from the pdf published by the Sri Lankan Elections commission at [https://elections.](https://elections.gov.lk) [gov.lk](https://elections.gov.lk) or the project that I have completed in scraping the data from the pdf file at : [https:](https://github.com/Amalan-ConStat/PresidentialElection) [//github.com/Amalan-ConStat/PresidentialElection](https://github.com/Amalan-ConStat/PresidentialElection)

#### Examples

Election1988[Election1988\$District == "Colombo" & Election1988\$Electorate == "Colombo-North",]

<span id="page-3-0"></span>

The third presidential election of Sri Lanka was held in 1994. Its results are published as a pdf file. The data available in this file is scraped and summarised as a data-frame Election1994.

#### Usage

data(Election1994)

#### Format

A data frame with 6 columns and 2040 rows.

Year Year of the presidential election

District District Names

Electorate Electorate Names, Postal District Votes and Final District Results

ColNames Candidate Names, Total No of Valid Votes, No of Rejected Votes, Total No of Votes Polled and No of Registered Electors

Votes No of votes for the ColNames variable

Percentage Percentage of votes with regard to the No of Registered Electors and the Total No of Votes Polled for Total No of Votes Polled and all other ColNames variable, respectively

#### Details

There are 22 districts and 160 electorates in Sri Lanka. In 1994 six candidates participated in this election and Chandrika Bandaranaike Kumarathunga became the third executive president.

#### Source

Extracted from the pdf published by the Sri Lankan Elections commission at [https://elections.](https://elections.gov.lk) [gov.lk](https://elections.gov.lk) or the project that I have completed in scraping the data from the pdf file at : [https:](https://github.com/Amalan-ConStat/PresidentialElection) [//github.com/Amalan-ConStat/PresidentialElection](https://github.com/Amalan-ConStat/PresidentialElection)

#### Examples

Election1994[Election1994\$District == "Colombo" & Election1994\$Electorate == "Colombo-North",]

<span id="page-4-0"></span>The fourth presidential election of Sri Lanka was held in 1999. Its results are published as a pdf file. The data available in this file is scraped and summarised as a data-frame Election1999.

#### Usage

```
data(Election1999)
```
#### Format

A data frame with 6 columns and 3446 rows.

Year Year of the presidential election

District District Names

Electorate Electorate Names, Postal District Votes and Final District Results

ColNames Candidate Names, Total No of Valid Votes, No of Rejected Votes, Total No of Votes Polled and No of Registered Electors

Votes No of votes for the ColNames variable

Percentage Percentage of votes with regard to the No of Registered Electors and the Total No of Votes Polled for Total No of Votes Polled and all other ColNames variable, respectively

#### Details

There are 22 districts and 160 electorates in Sri Lanka. In 1999 thirteen candidates participated in this election and Chandrika Bandaranaike Kumarathunga became the executive president for the second time.

#### Source

Extracted from the pdf published by the Sri Lankan Elections commission at [https://elections.](https://elections.gov.lk) [gov.lk](https://elections.gov.lk) or the project that I have completed in scraping the data from the pdf file at : [https:](https://github.com/Amalan-ConStat/PresidentialElection) [//github.com/Amalan-ConStat/PresidentialElection](https://github.com/Amalan-ConStat/PresidentialElection)

#### Examples

Election1999[Election1999\$District == "Colombo" & Election1999\$Electorate == "Colombo-North",]

<span id="page-5-0"></span>

The fifth presidential election of Sri Lanka was held in 2005. Its results are published as a pdf file. The data available in this file is scraped and summarised as a data-frame Election2005.

#### Usage

data(Election2005)

#### Format

A data frame with 6 columns and 3494 rows.

Year Year of the presidential election

District District Names

- Electorate Electorate Names, Postal District Votes, Final District Results and Displaced District Votes
- ColNames Candidate Names, Total No of Valid Votes, No of Rejected Votes, Total No of Votes Polled and No of Registered Electors

Votes No of votes for the ColNames variable

Percentage Percentage of votes with regard to the No of Registered Electors and the Total No of Votes Polled for Total No of Votes Polled and all other ColNames variable, respectively

#### **Details**

There are 22 districts and 160 electorates in Sri Lanka. In 2005 thirteen candidates participated in this election and Mahinda Rajapaksha became the fourth executive president.

#### Source

Extracted from the pdf published by the Sri Lankan Elections commission at [https://elections.](https://elections.gov.lk) [gov.lk](https://elections.gov.lk) or the project that I have completed in scraping the data from the pdf file at : [https:](https://github.com/Amalan-ConStat/PresidentialElection) [//github.com/Amalan-ConStat/PresidentialElection](https://github.com/Amalan-ConStat/PresidentialElection)

#### Examples

Election2005[Election2005\$District == "Colombo" & Election2005\$Electorate == "Colombo-North",]

<span id="page-6-0"></span>The sixth presidential election of Sri Lanka was held in 2010. Its results are published as a pdf file. The data available in this file is scraped and summarised as a data-frame Election2010.

#### Usage

```
data(Election2010)
```
#### Format

A data frame with 6 columns and 5434 rows.

Year Year of the presidential election

District District Names

- Electorate Electorate Names, Postal District Votes, Final District Results and Displaced District Votes
- ColNames Candidate Names, Total No of Valid Votes, No of Rejected Votes, Total No of Votes Polled and No of Registered Electors

Votes No of votes for the ColNames variable

Percentage Percentage of votes with regard to the No of Registered Electors and the Total No of Votes Polled for Total No of Votes Polled and all other ColNames variable, respectively

#### **Details**

There are 22 districts and 160 electorates in Sri Lanka. In 2010 twenty-two candidates participated in this election and Mahinda Rajapaksha became the executive president for the second time.

#### Source

Extracted from the pdf published by the Sri Lankan Elections commission at [https://elections.](https://elections.gov.lk) [gov.lk](https://elections.gov.lk) or the project that I have completed in scraping the data from the pdf file at : [https:](https://github.com/Amalan-ConStat/PresidentialElection) [//github.com/Amalan-ConStat/PresidentialElection](https://github.com/Amalan-ConStat/PresidentialElection)

#### Examples

Election2010[Election2010\$District == "Colombo" & Election2010\$Electorate == "Colombo-North",]

<span id="page-7-0"></span>

The seventh presidential election of Sri Lanka was held in 2015. Its results are published as a pdf file. The data available in this file is scraped and summarised as a data-frame Election2015.

#### Usage

data(Election2015)

#### Format

A data frame with 6 columns and 4692 rows.

Year Year of the presidential election

District District Names

Electorate Electorate Names, Postal District Votes and Final District Results

- ColNames Candidate Names, Total No of Valid Votes, No of Rejected Votes, Total No of Votes Polled and No of Registered Electors
- Votes No of votes for the ColNames variable
- Percentage Percentage of votes with regard to the No of Registered Electors and the Total No of Votes Polled for Total No of Votes Polled and all other ColNames variable, respectively

#### Details

There are 22 districts and 160 electorates in Sri Lanka. In 2015 nineteen candidates participated in this election and Maithripala Sirisena became the fifth executive president.

#### Source

Extracted from the pdf published by the Sri Lankan Elections commission at [https://elections.](https://elections.gov.lk) [gov.lk](https://elections.gov.lk) or the project that I have completed in scraping the data from the pdf file at : [https:](https://github.com/Amalan-ConStat/PresidentialElection) [//github.com/Amalan-ConStat/PresidentialElection](https://github.com/Amalan-ConStat/PresidentialElection)

#### Examples

Election2015[Election2015\$District == "Colombo" & Election2015\$Electorate == "Colombo-North",]

# <span id="page-8-0"></span>Index

∗ datasets Election1982, [2](#page-1-0) Election1988, [3](#page-2-0) Election1994, [4](#page-3-0) Election1999, [5](#page-4-0) Election2005, [6](#page-5-0) Election2010, [7](#page-6-0) Election2015, [8](#page-7-0) Election1982, [2](#page-1-0) Election1988, [3](#page-2-0) Election1994, [4](#page-3-0) Election1999, [5](#page-4-0) Election2005, [6](#page-5-0) Election2010, [7](#page-6-0)

Election2015, [8](#page-7-0)